## WHAT IS A **"Restricted or Special Approval"** COURSE?

A restricted or special approval course is designated for students who are in a program (e.g. Bridge) and have been cleared to add this course.

# OPTIONS?

Select a different CRN# (time/date/professor)

- Contact the program that requires special approval to seek eligibility requirements to add that specific course section.
  - Use the "<u>search for classes</u>", and click on the hyperlinked CRN#. Information about the special approval will be noted.

### EXAMPLE

### Registration Add Errors Status CRN Subj Crse Sec Level Cred Grade Option Title Special Approval 10642 LIT 3 03 Credit 3.000 Standard Letter Grade Multicultural Amer Lit

#### Section Information Text

CRN 10641 is designed for students in the Summer Bridge Program. Special approval is needed to enroll in this learning community. For more information, please contact (909)610-9375. No cost digital textbook or textual materials used.

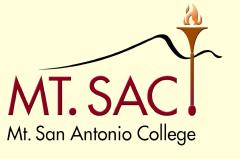

COUNSELING SERVICES